# **Министерство образования и науки Самарской области**

# **ГОСУДАРСТВЕННОЕ БЮДЖЕТНОЕ ПРОФЕССИОНАЛЬНОЕ ОБРАЗОВАТЕЛЬНОЕ УЧРЕЖДЕНИЕ САМАРСКОЙ ОБЛАСТИ «ПОВОЛЖСКИЙ ГОСУДАРСТВЕННЫЙ КОЛЛЕДЖ»**

УТВЕРЖДАЮ Приказ директора колледжа №297/1-03 от 07.04.2023г.

# **РАБОЧАЯ ПРОГРАММА ПРОФЕССИОНАЛЬНОГО МОДУЛЯ**

# **ПМ 02. РАЗРАБОТКА И ВНЕДРЕНИЕ УПРАВЛЯЮЩИХ ПРОГРАММ ИЗГОТОВЛЕНИЯ ДЕТАЛЕЙ МАШИН В МАШИНОСТРОИТЕЛЬНОМ ПРОИЗВОДСТВЕ**

Обязательный профессиональный блок

**по специальности 15.02.16 Технология машиностроения**

**Самара, 2023**

#### **ОДОБРЕНО**

Предметно-цикловой (методической) комиссией по направлениям: машиностроения и металлообработки Председатель М.А.Лапицкая

#### **СОГЛАСОВАНО** Менеджер компетенций «Токарные работы на станках с ЧПУ»

Е.В.Фоменкова

#### Составитель: Алябьева Н.В., преподаватель ГБПОУ «ПГК»

Рабочая программа профессионального модуля ПМ 02 «Разработка и внедрение управляющих программ изготовления деталей машин в машиностроительном производстве» разработана на основе Федерального государственного стандарта среднего профессионального образования по специальности 15.02.16 Технология машиностроения, утвержденного приказом Министерства образования и науки РФ от 14.06.2022 № 444.

Рабочая программа профессионального модуля разработана на основе примерной основной образовательной программой в соответствии с ФГОС СПО 15.02.16 Технология машиностроения, зарегистрированной государственном реестре примерных основных образовательных программ под номером 157.

Рабочая программа профессионального модуля ПМ 02 «Разработка и внедрение управляющих программ изготовления деталей машин в машиностроительном производстве» по специальности 15.02.16 «Технология машиностроения» разработана в соответствии с профессиональным стандартом, с учетом квалификационных требований работодателей.

Рабочая программа ориентирована на подготовку студентов к выполнению технических требований демонстрационного экзамена (ДЭ) и конкурса «Профессионалы» по компетенции «Токарные работы на станках с ЧПУ» и «Фрезерные работы на станках с ЧПУ».

Рабочая программа разработана в соответствии с методическими рекомендациями и шаблоном, утвержденном в ГБПОУ «Поволжский государственный колледж».

Содержание программы реализуется в процессе освоения студентами программы подготовки специалистов среднего звена по специальности 15.02.16 «Технология машиностроения».

# **СОДЕРЖАНИЕ**

- **1. ОБЩАЯ ХАРАКТЕРИСТИКА РАБОЧЕЙ ПРОГРАММЫ УЧЕБНОЙ ДИСЦИПЛИНЫ**
- **2. СТРУКТУРА И СОДЕРЖАНИЕ УЧЕБНОЙ ДИСЦИПЛИНЫ**
- **3. УСЛОВИЯ РЕАЛИЗАЦИИ УЧЕБНОЙ ДИСЦИПЛИНЫ**
- **4. КОНТРОЛЬ И ОЦЕНКА РЕЗУЛЬТАТОВ ОСВОЕНИЯ УЧЕБНОЙ ДИСЦИПЛИНЫ**

### **. ОБЩАЯ ХАРАКТЕРИСТИКА РАБОЧЕЙ ПРОГРАММЫ ПРОФЕССИОНАЛЬНОГО МОДУЛЯ «ПМ 02. РАЗРАБОТКА И ВНЕДРЕНИЕ УПРАВЛЯЮЩИХ ПРОГРАММ ИЗГОТОВЛЕНИЯ ДЕТАЛЕЙ МАШИН В МАШИНОСТРОИТЕЛЬНОМ ПРОИЗВОДСТВЕ»**

#### **1.1. Цель и планируемые результаты освоения профессионального модуля**

В результате изучения профессионального модуля обучающихся должен освоить основной вид деятельности **Разработка и внедрение управляющих программ изготовления деталей машин в машиностроительном производстве** и соответствующие ему общие компетенции и профессиональные компетенции:

1.1.1. Перечень общих компетенций

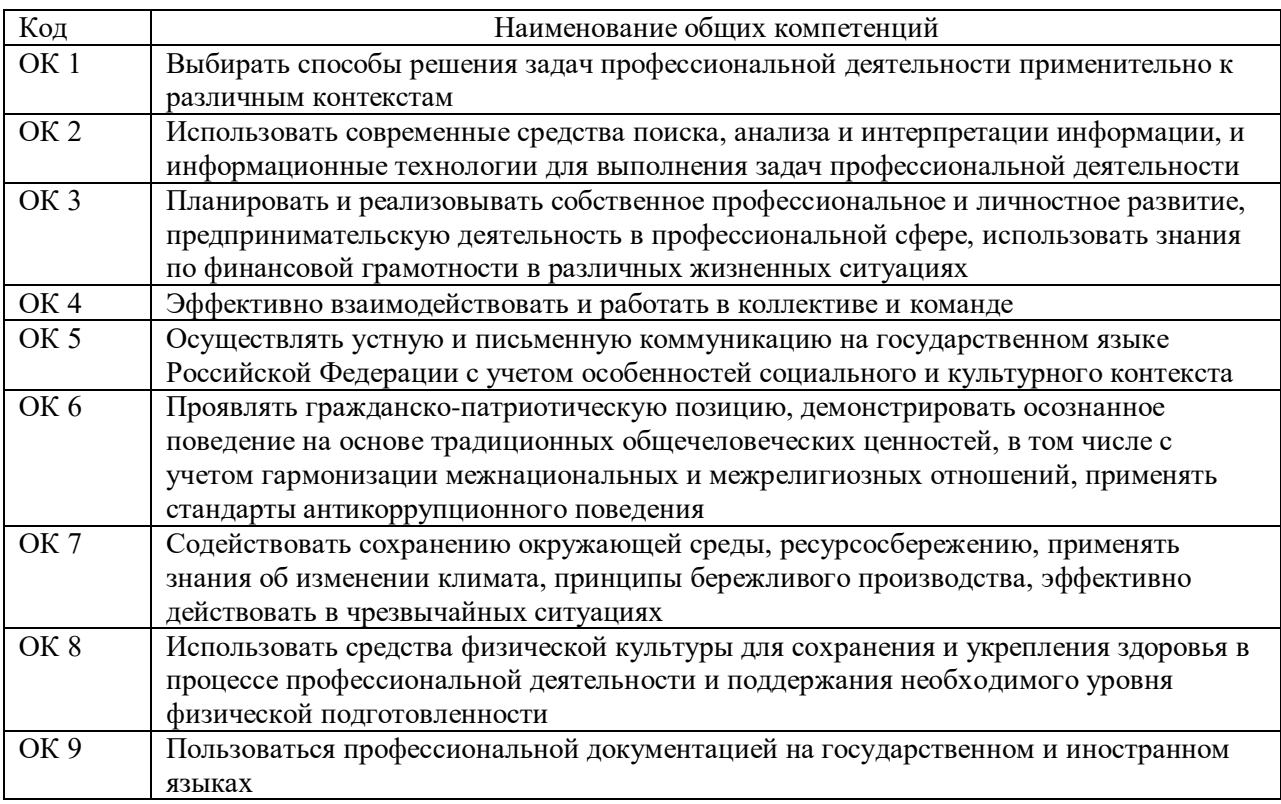

1.1.2. Перечень профессиональных компетенций

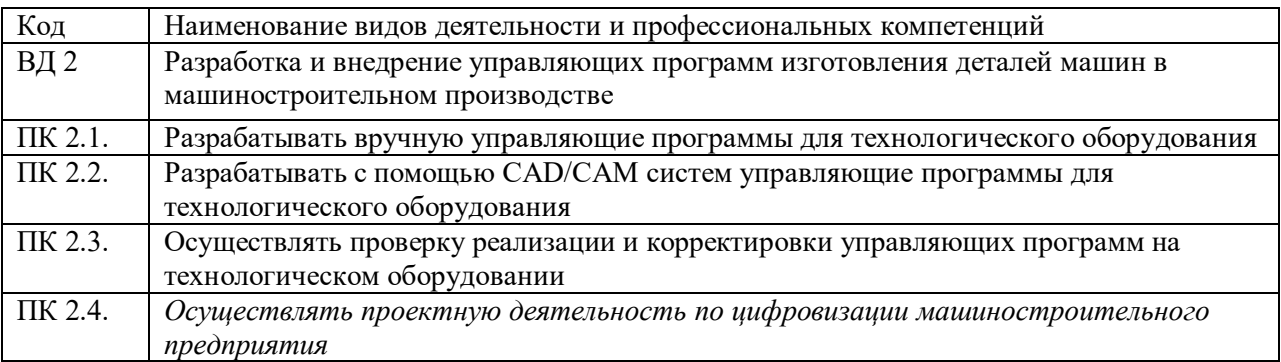

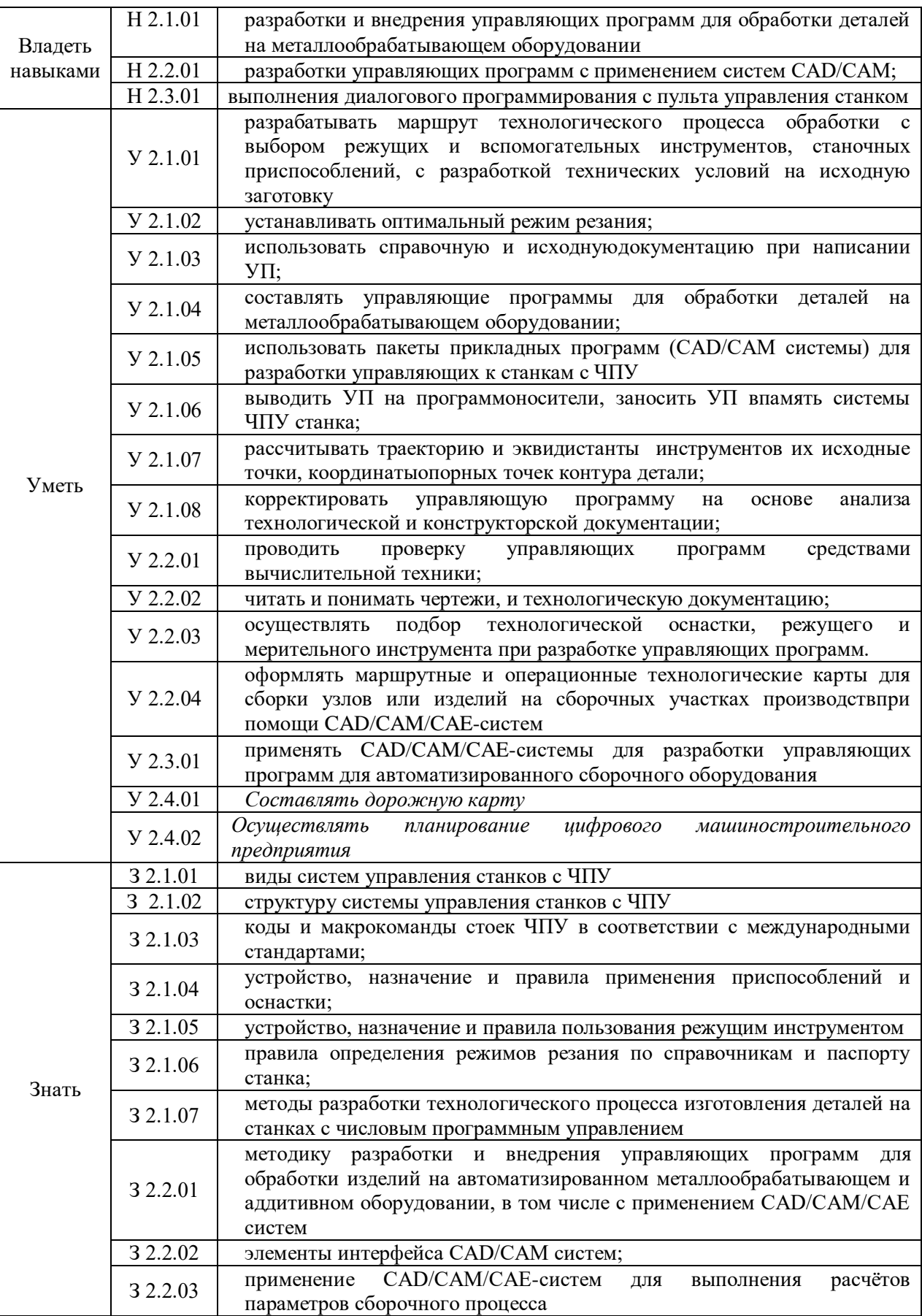

## 1.1.2. В результате освоения профессионального модуля обучающийся должен:

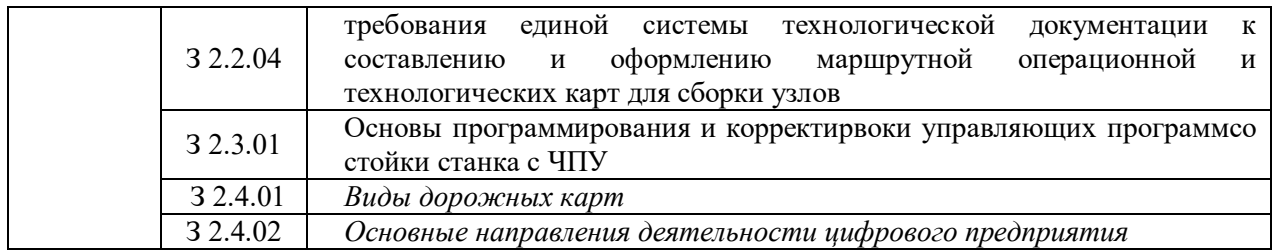

# **1.2. Количество часов, отводимое на освоение профессионального модуля**

Всего часов 476 в том числе в форме практической подготовки 216

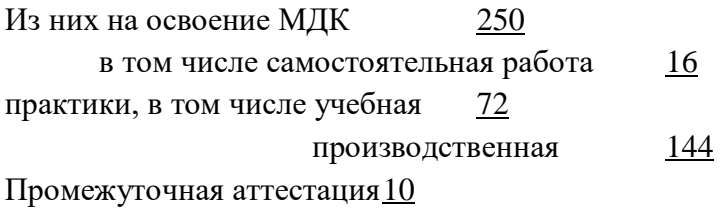

*.*

#### **2. СТРУКТУРА И СОДЕРЖАНИЕ ПРОФЕССИОНАЛЬНОГО МОДУЛЯ**

## **2.1. Структура профессионального модуля**

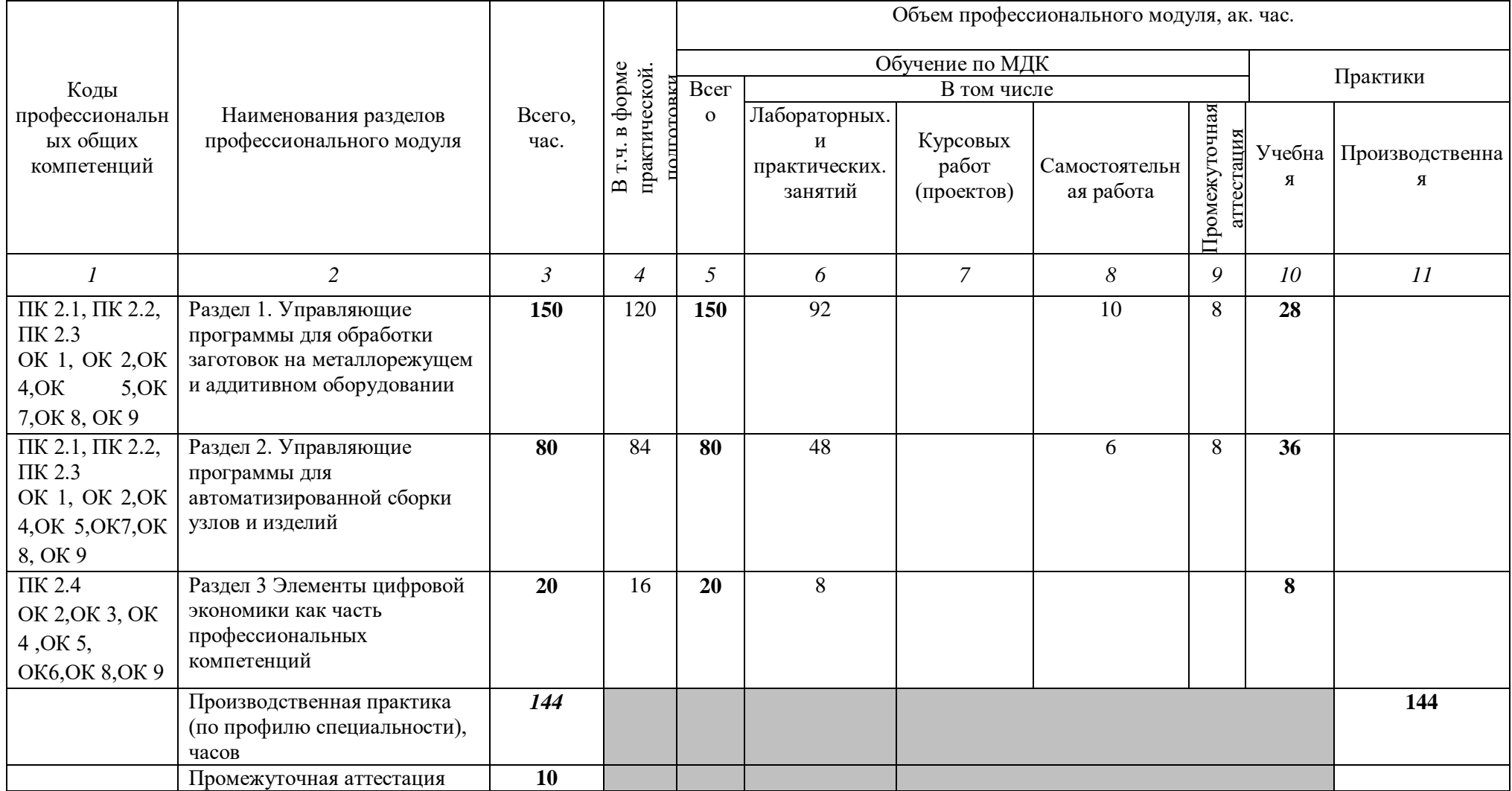

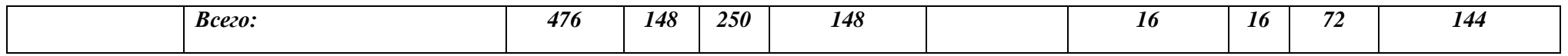

#### **2.2. Тематический план и содержание профессионального модуля (ПМ)**

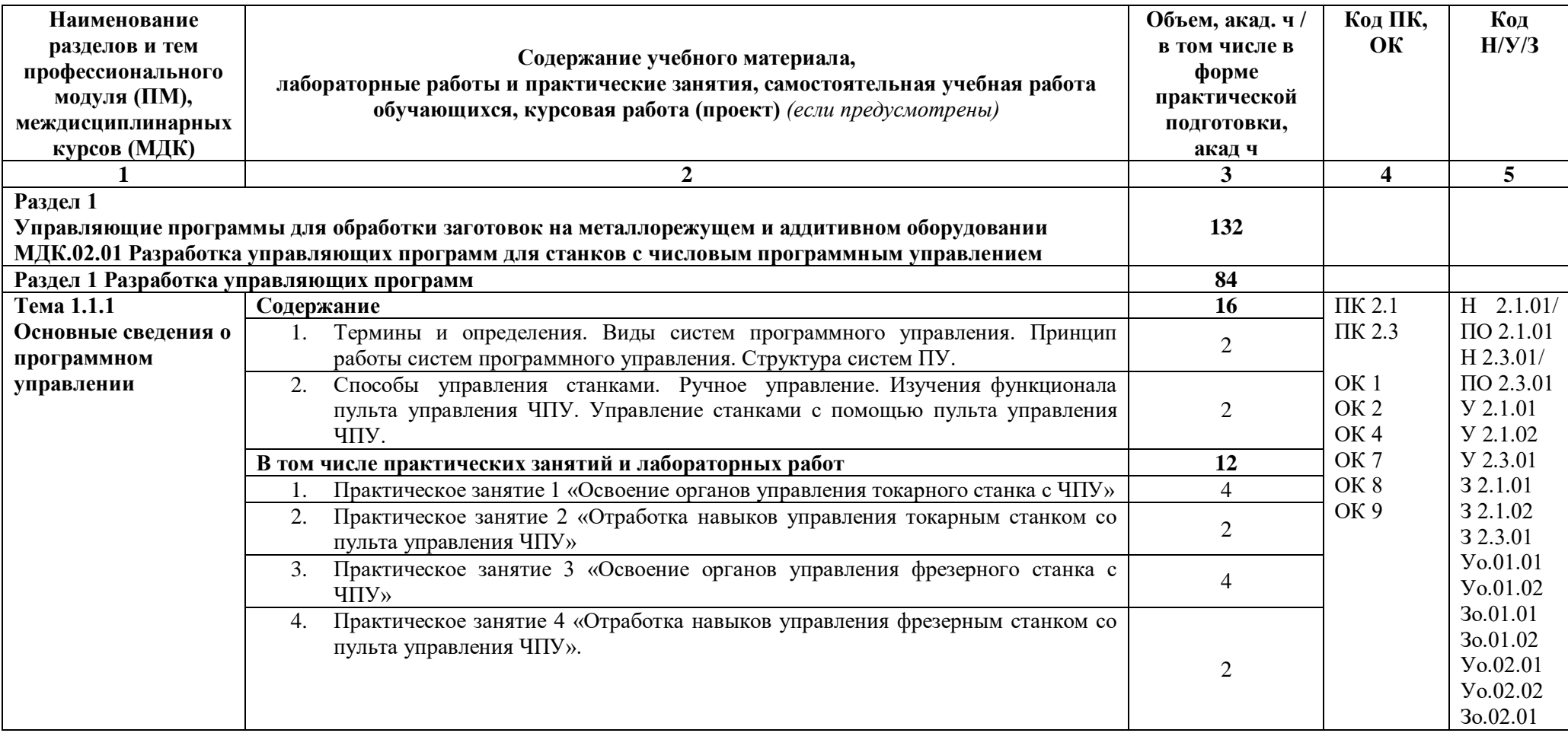

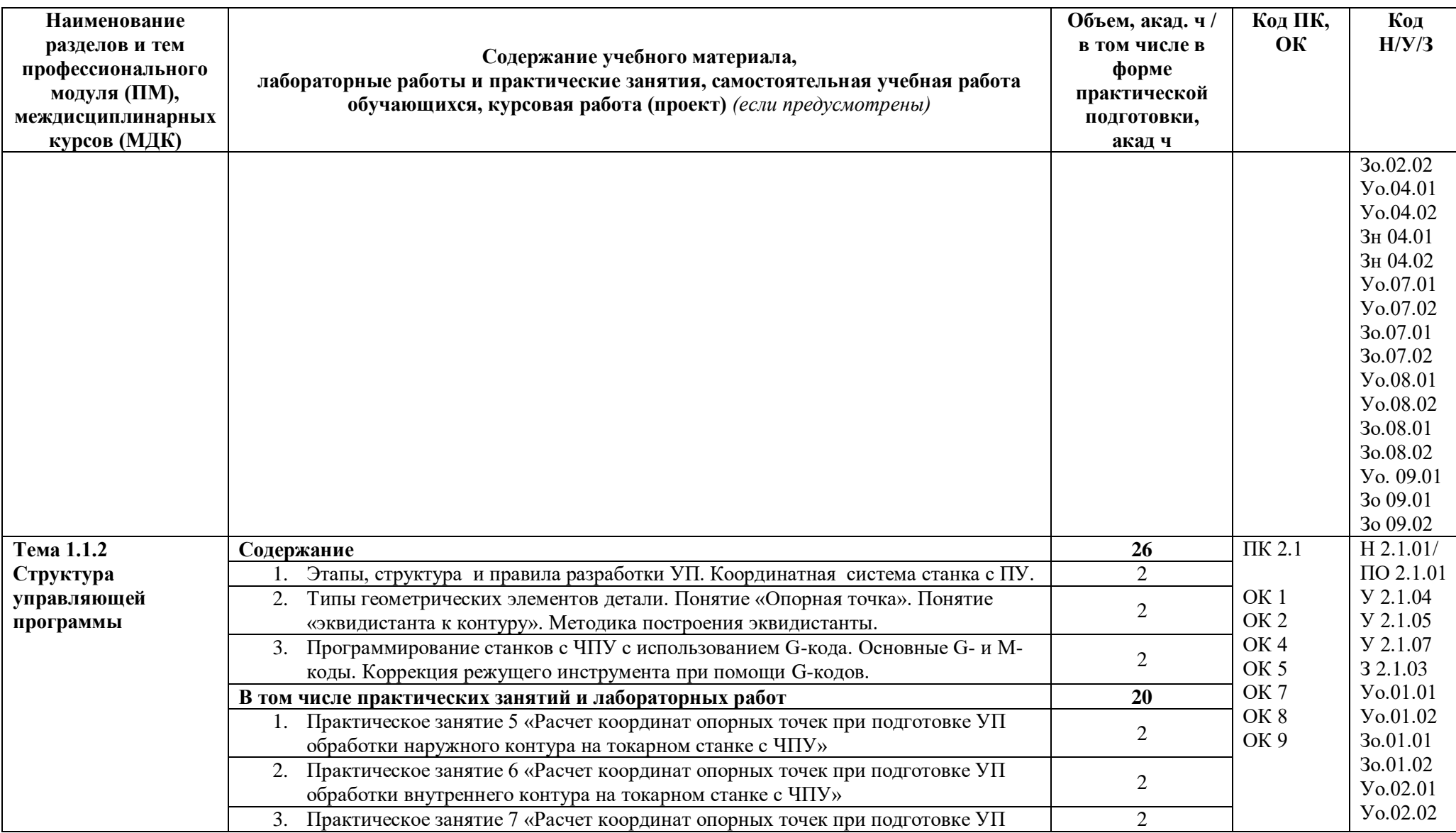

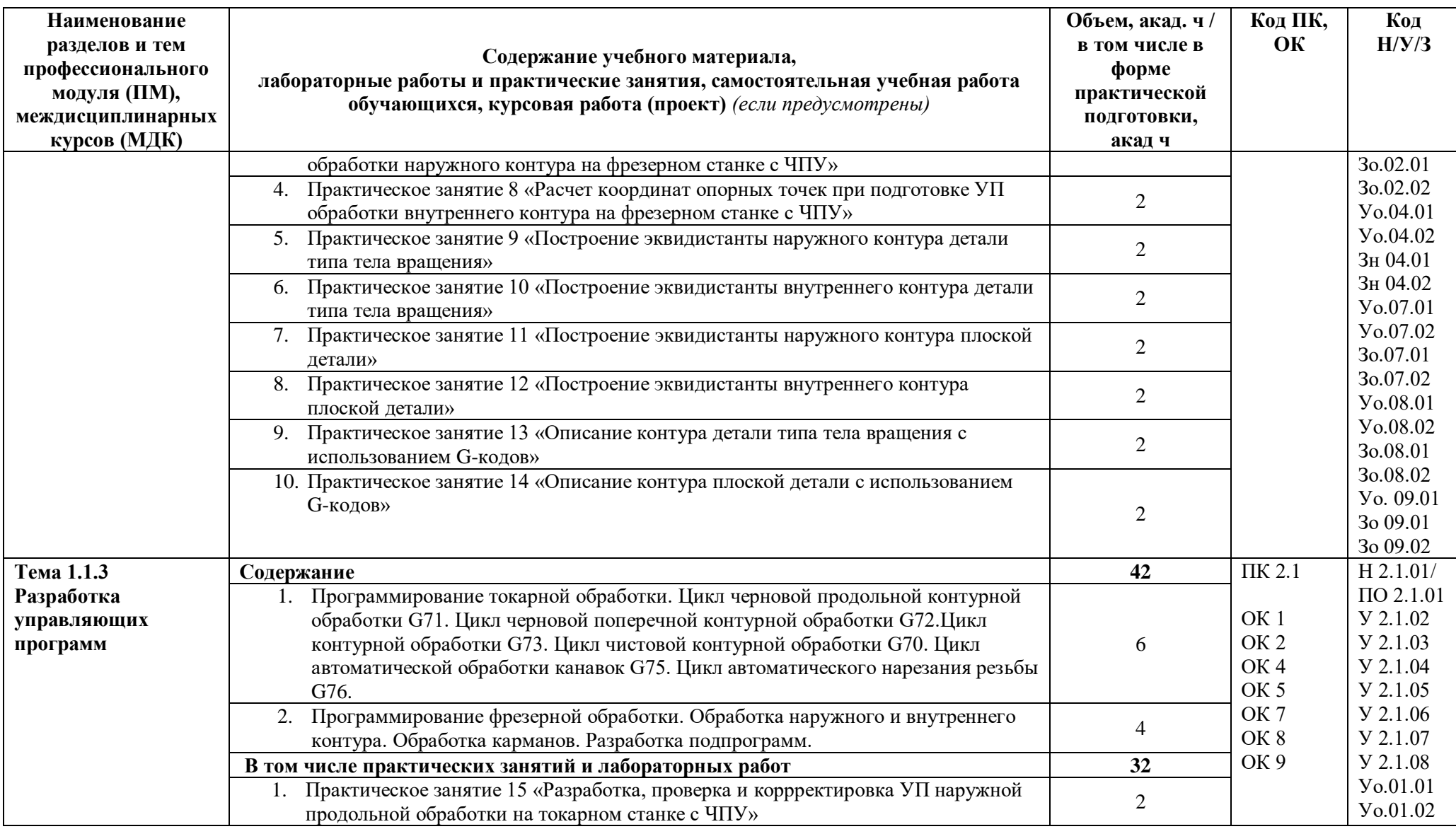

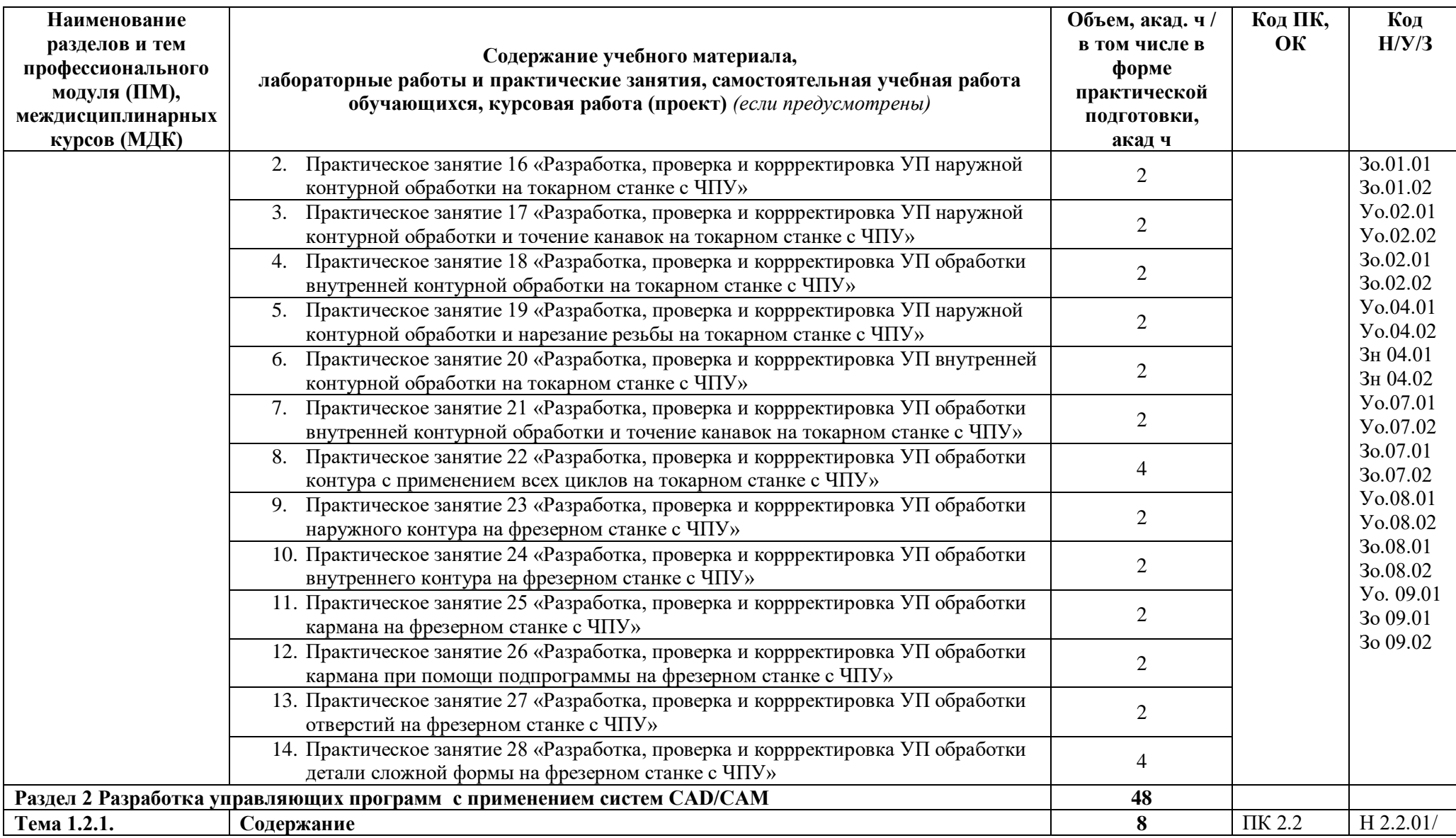

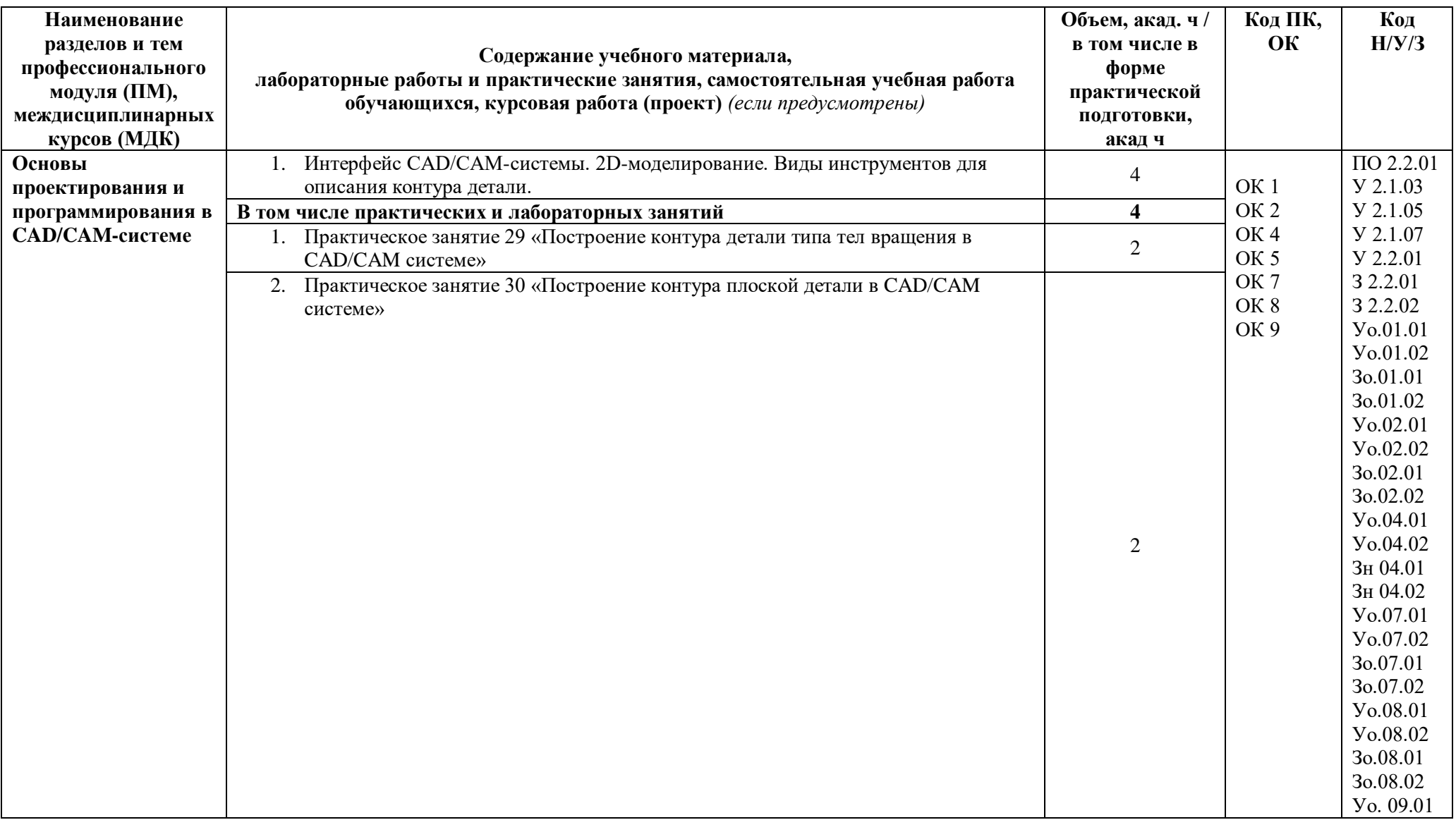

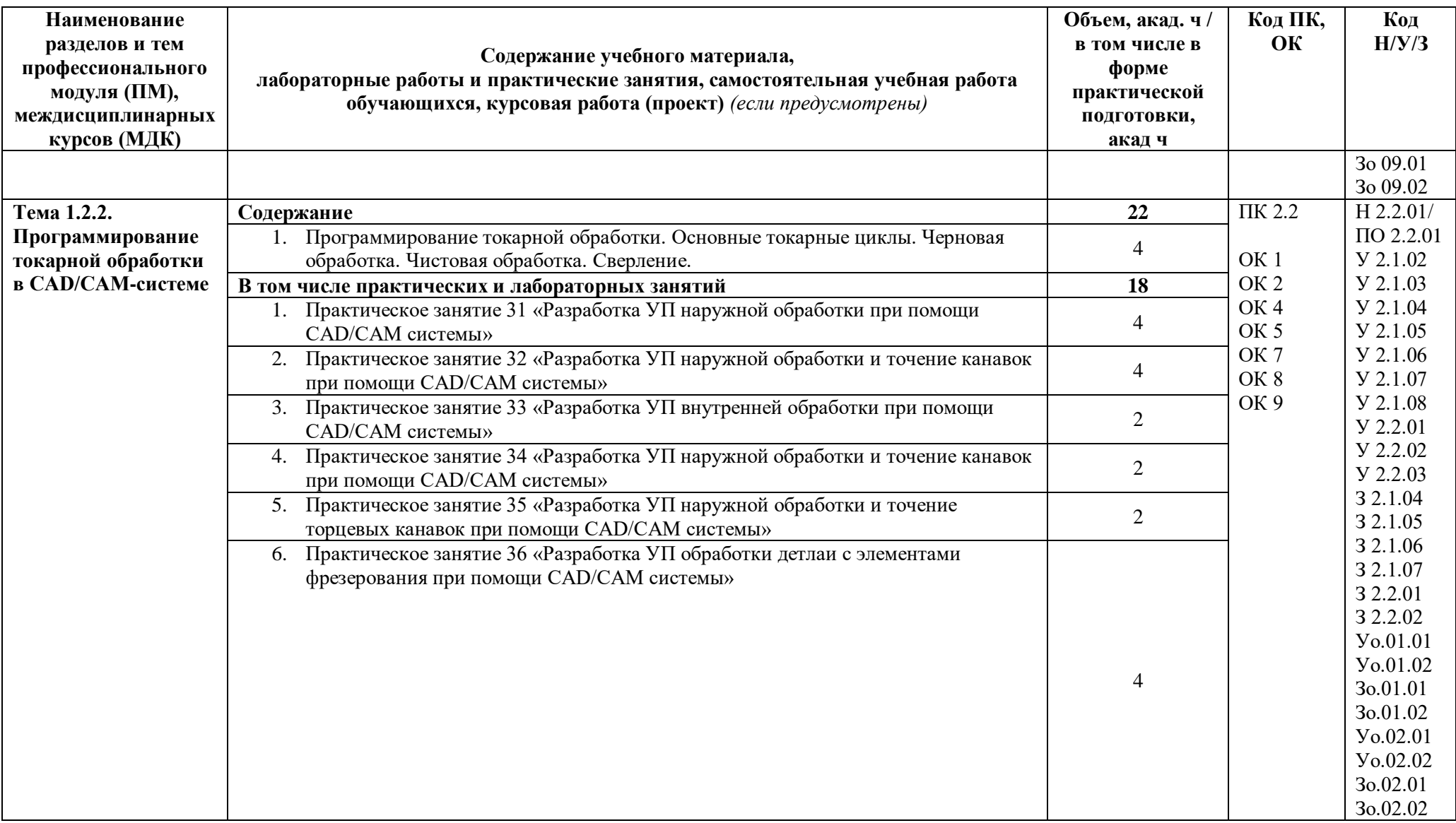

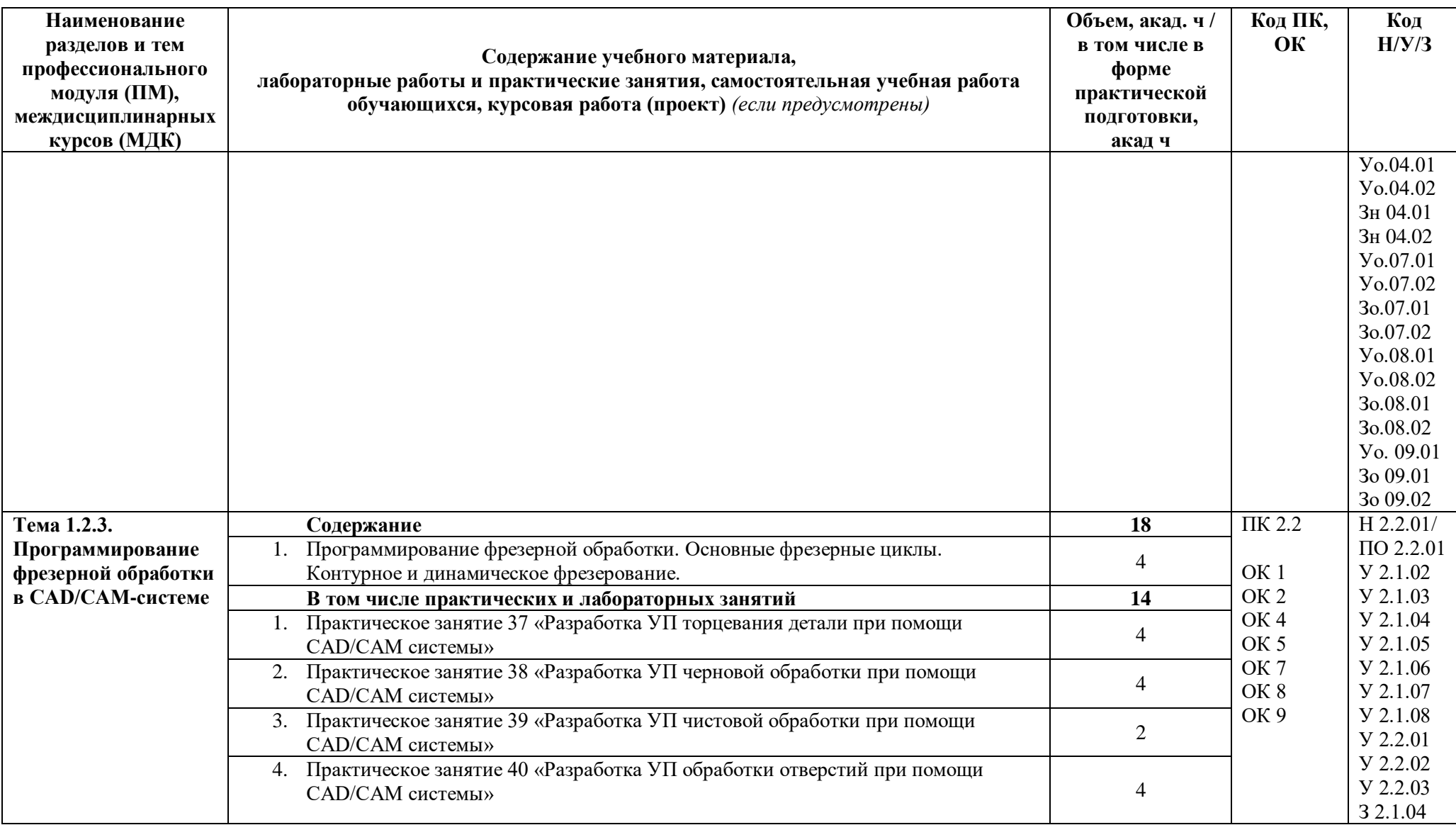

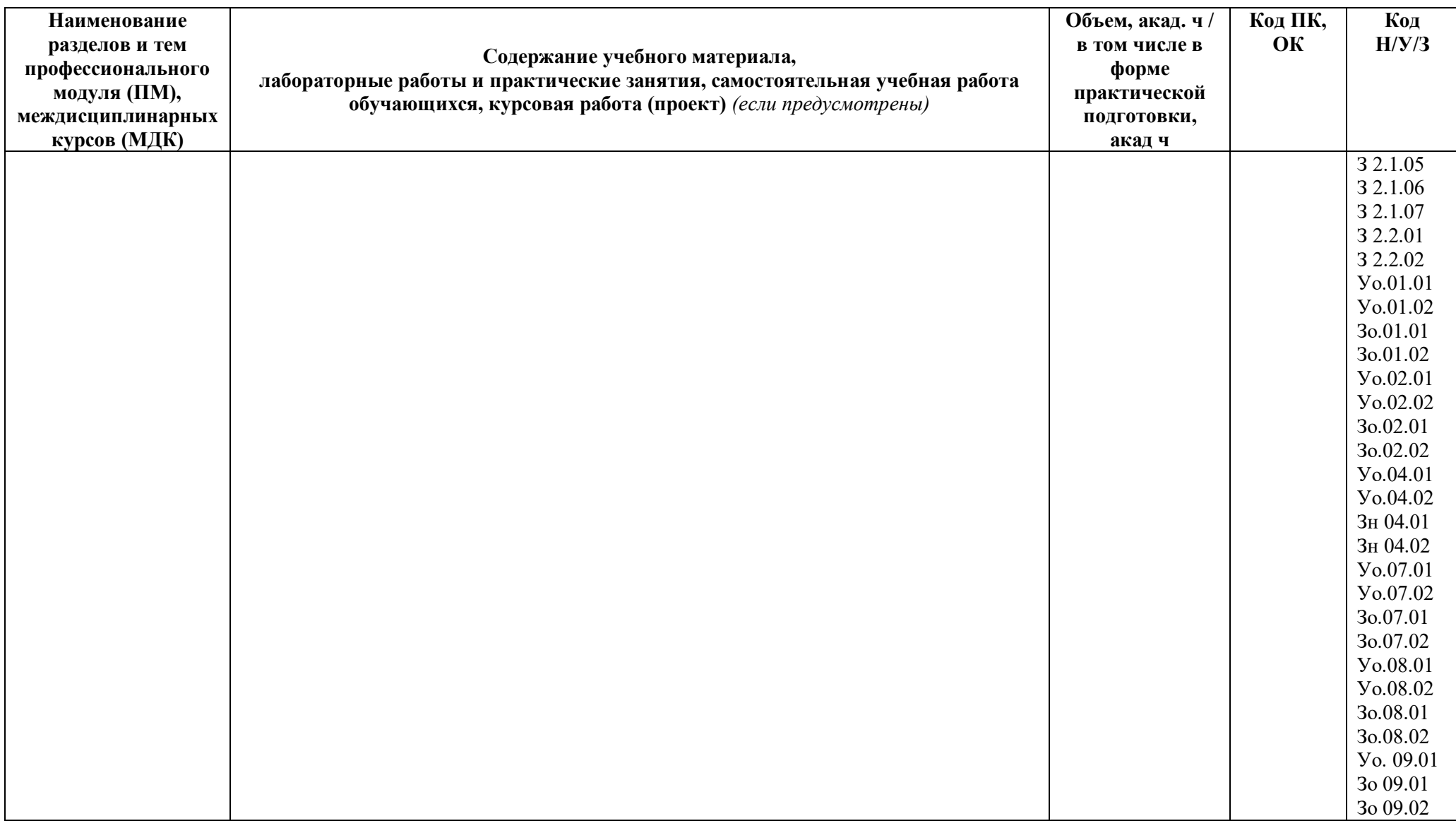

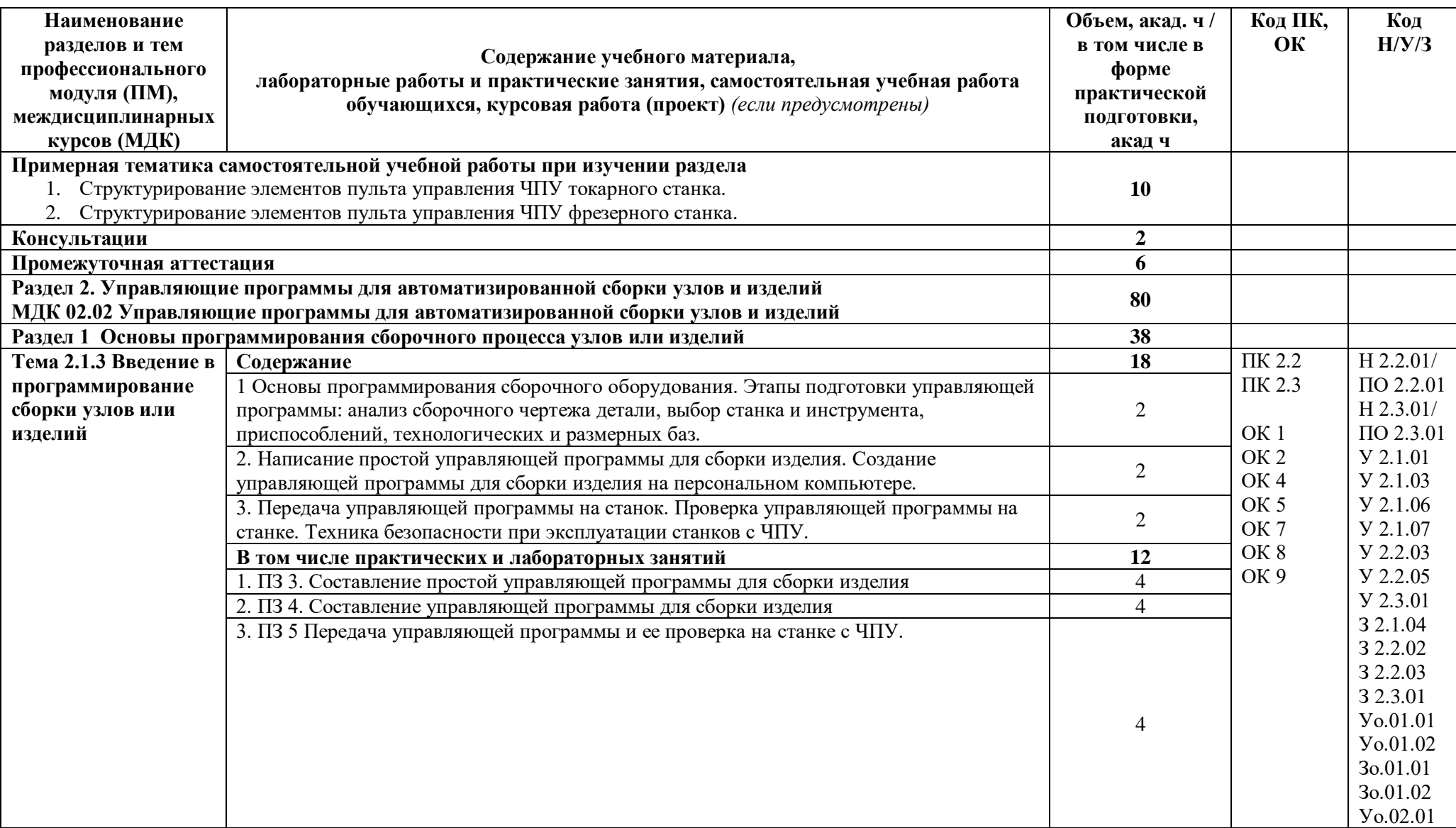

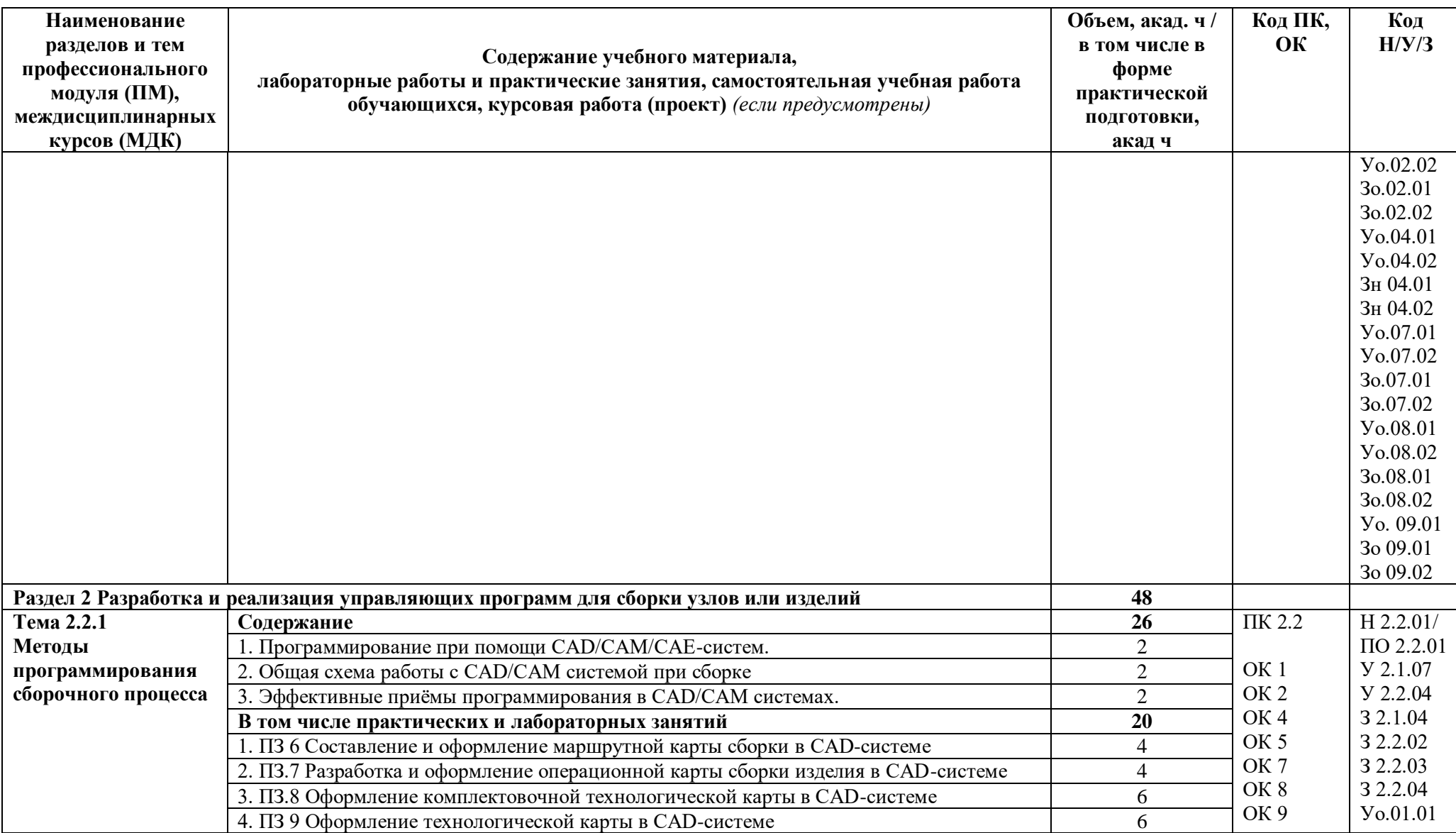

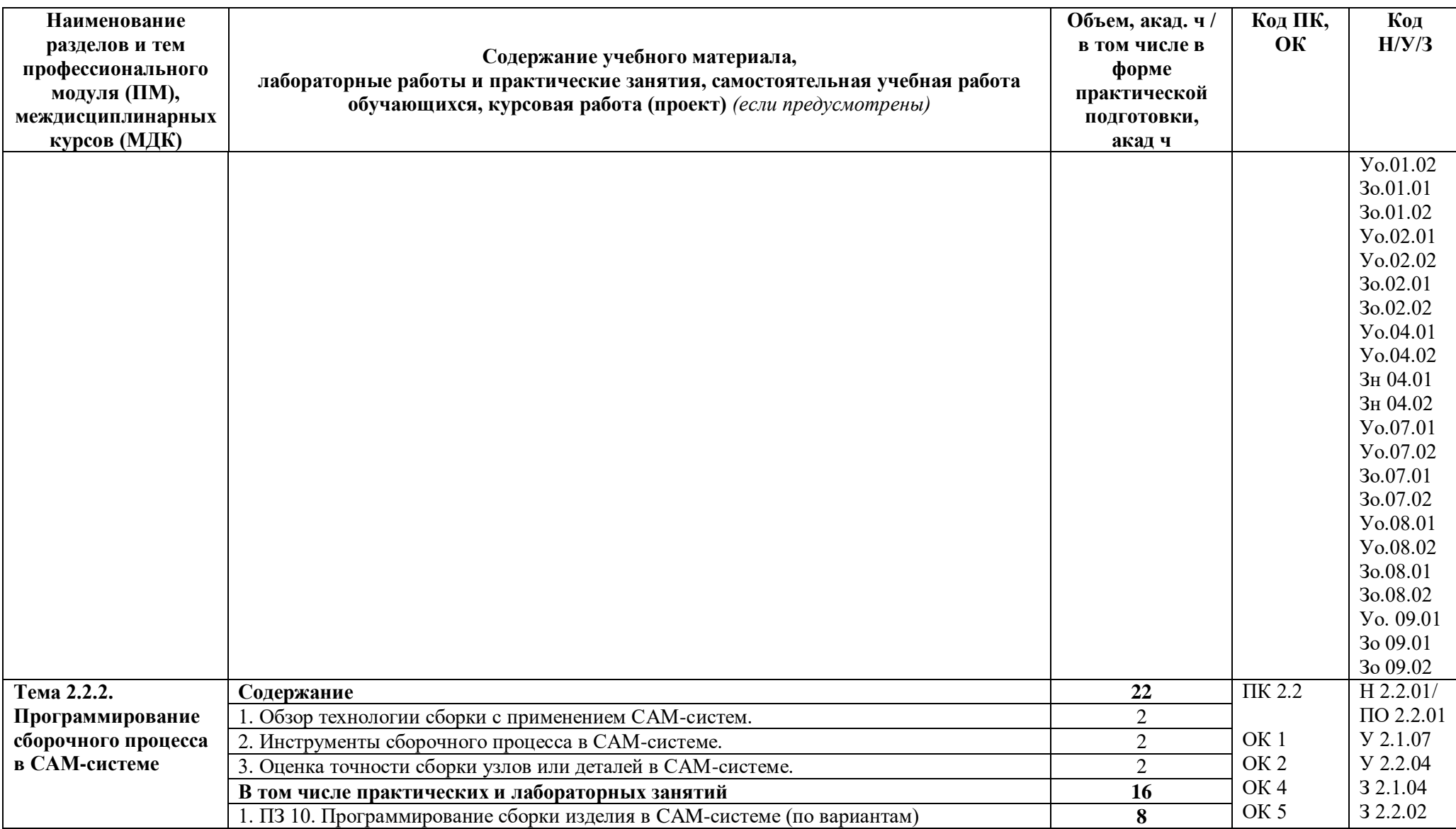

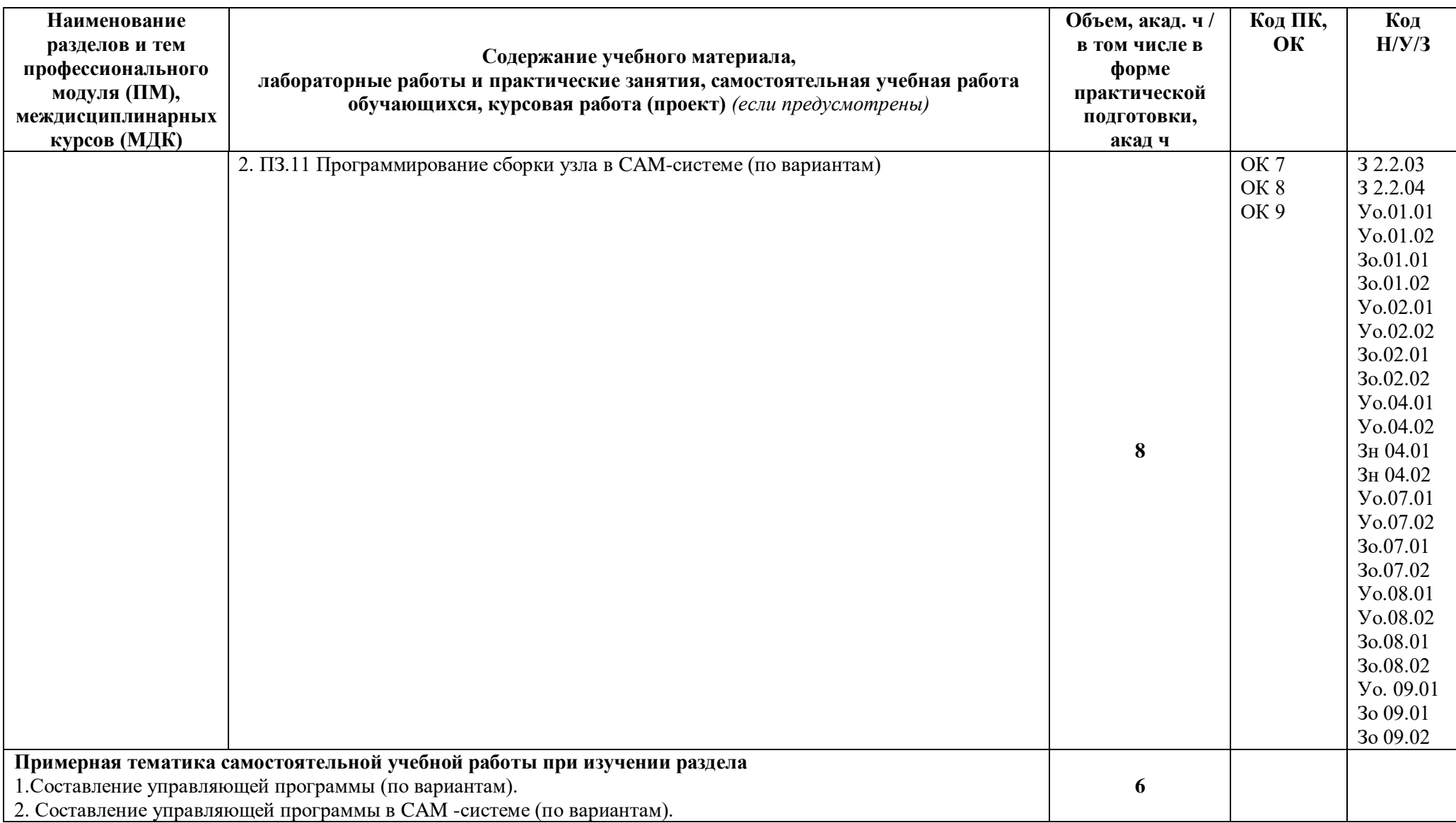

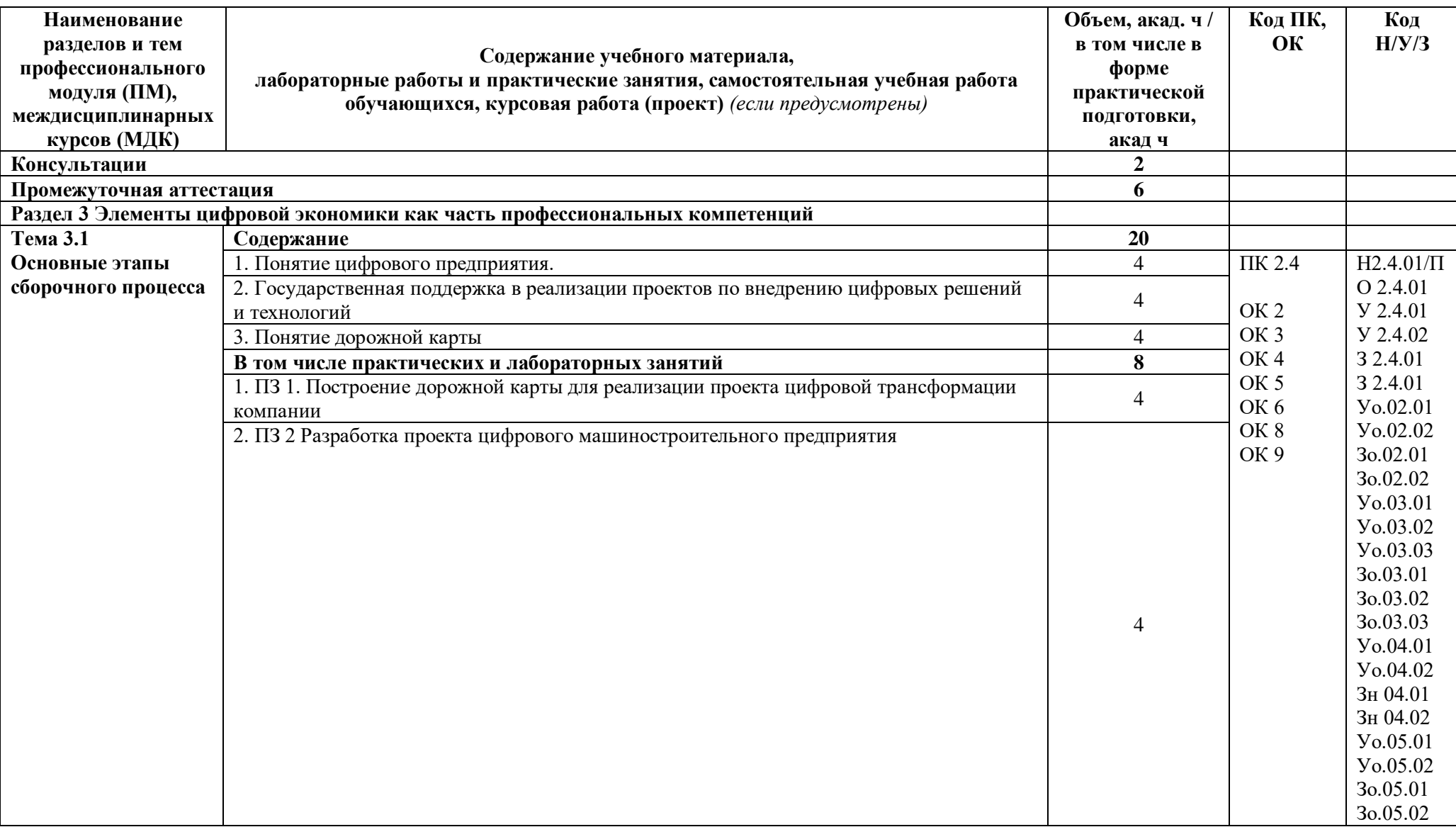

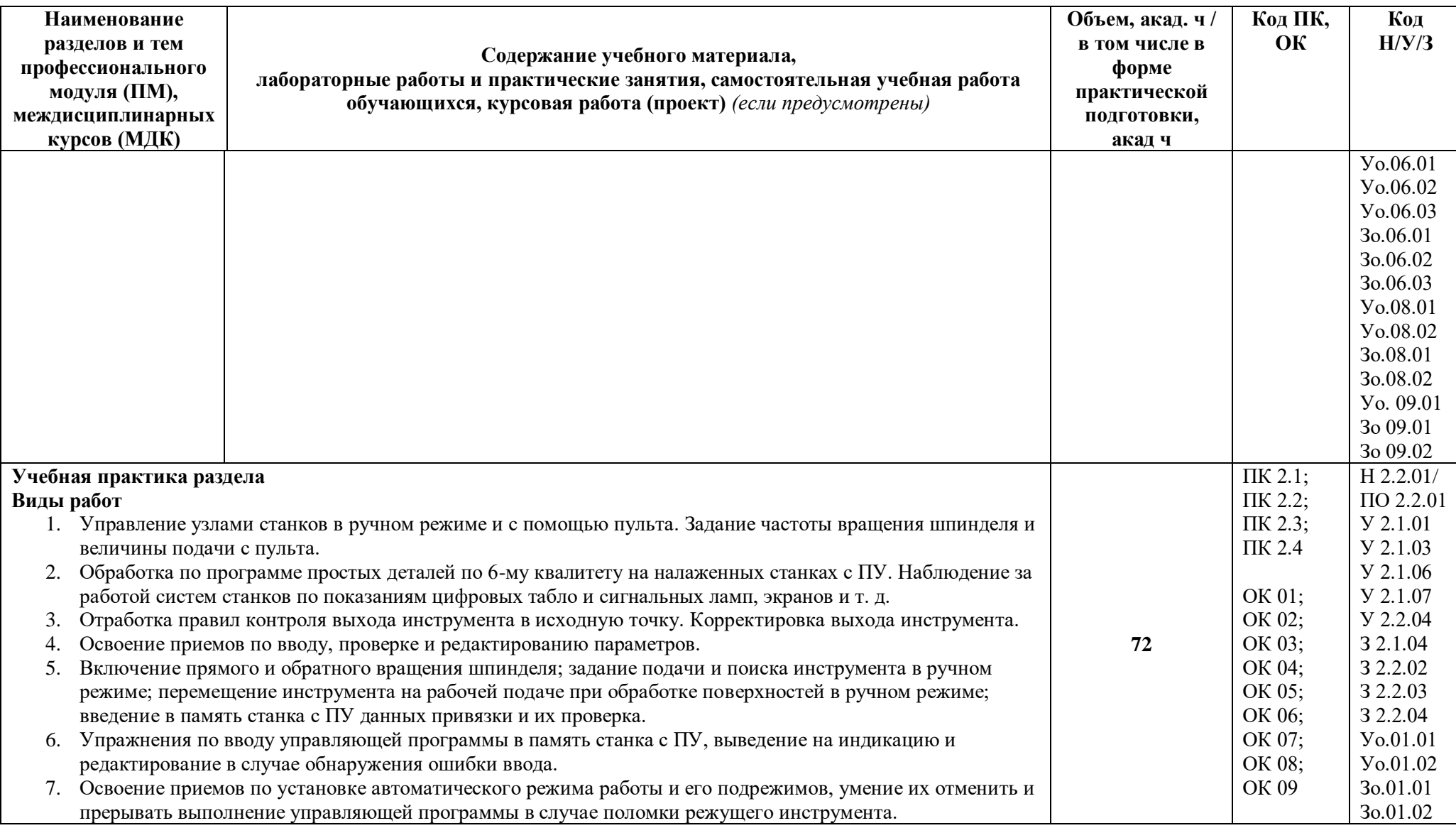

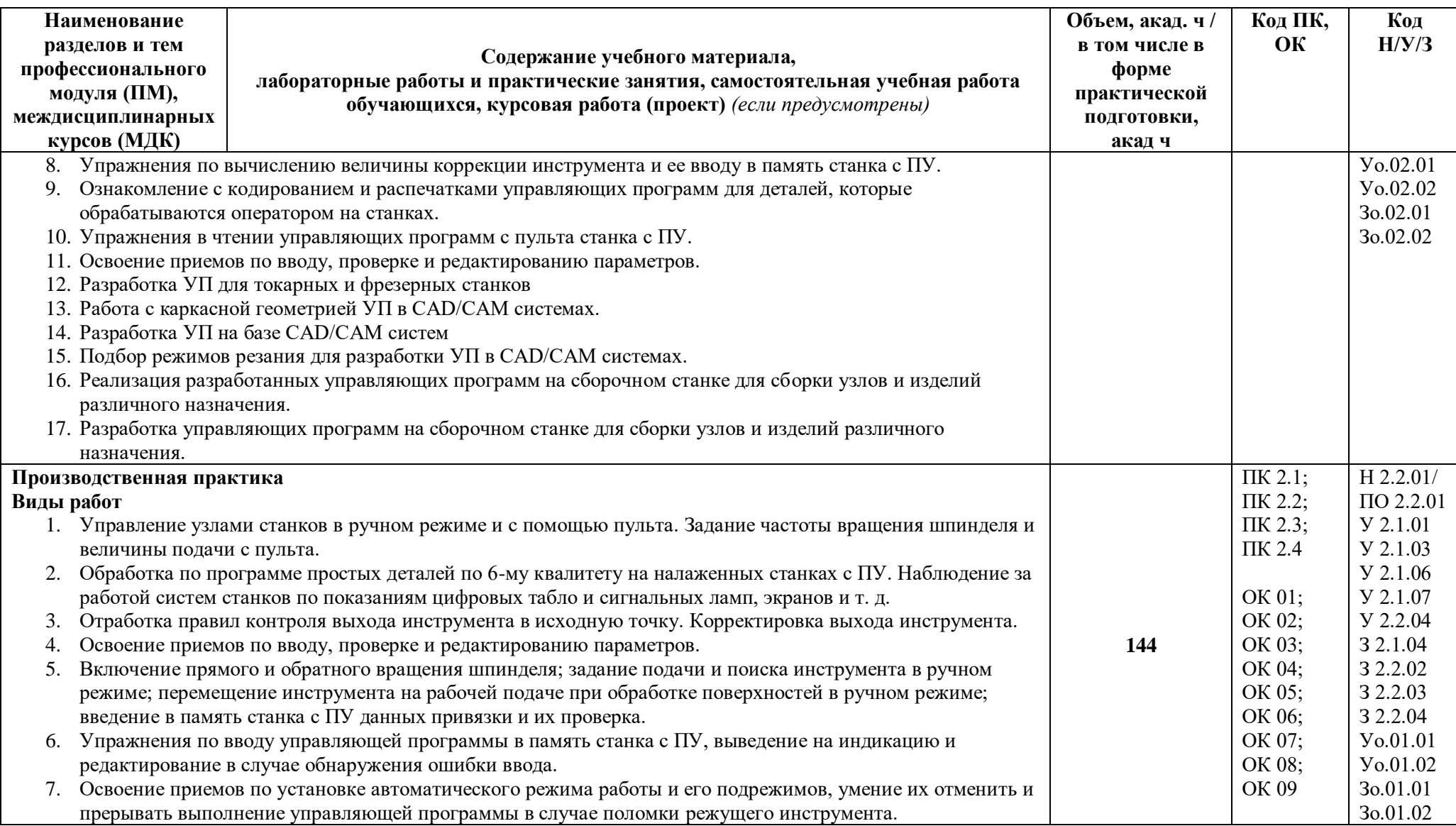

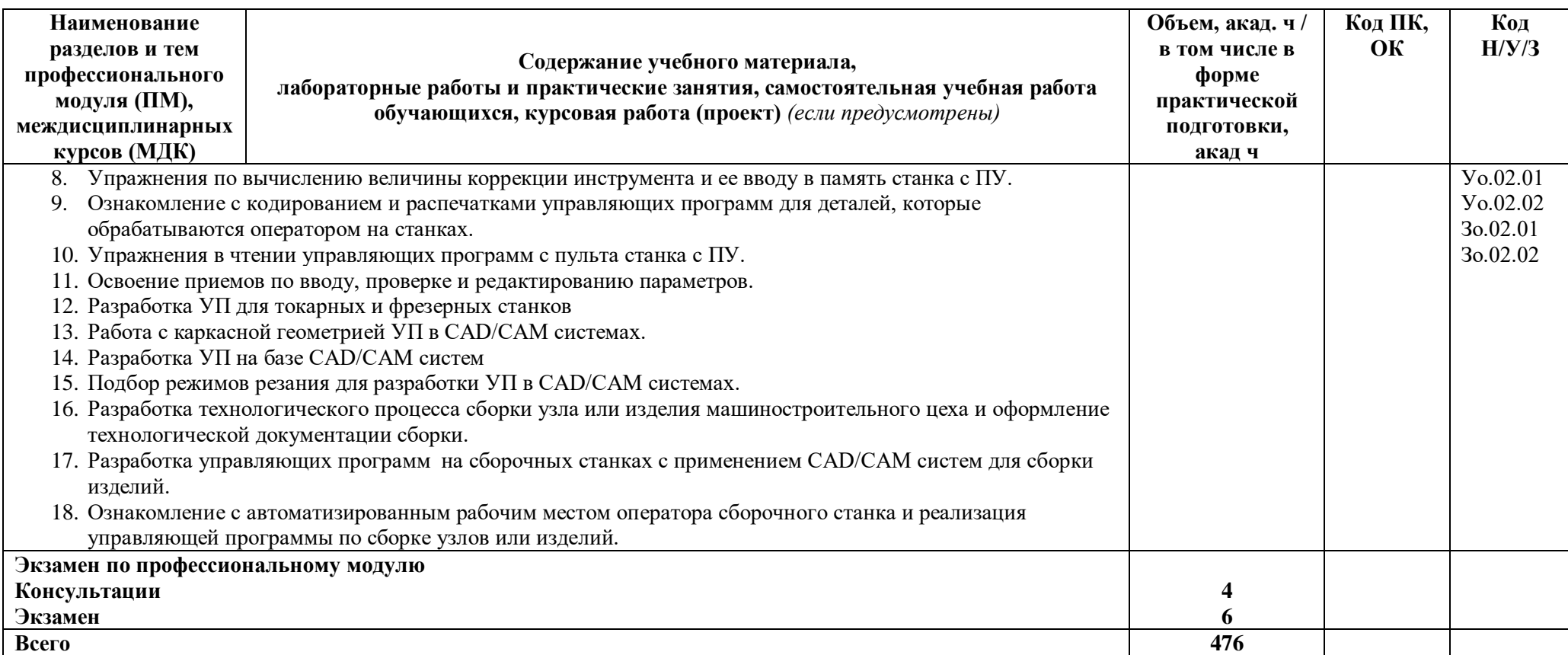

### **3. УСЛОВИЯ РЕАЛИЗАЦИИ ПРОФЕССИОНАЛЬНОГО МОДУЛЯ**

#### **3.1. Для реализации программы профессионального модуля должны быть предусмотрены следующие специальные помещения:**

Лаборатории «Программного управления станками с ЧПУ»; оснащенные в соответствии с п. 6.1.2.3образовательной программы по специальности 15.02.16 Технология машиностроения.

Мастерские «Участок слесарно-сборочных работ»; оснащенные в соответствии с п. 6.1.2.3 образовательной программы по специальности 15.02.16 Технология машиностроения.

#### **3.2. Информационное обеспечение реализации программы**

Для реализации программы библиотечный фонд образовательной организации должен иметь печатные и/или электронные образовательные и информационные ресурсы, для использования в образовательном процессе. При формировании библиотечного фонда образовательной организации выбирается не менее одного издания из перечисленных ниже печатных изданий и (или) электронных изданий в качестве основного, при этом список может быть дополнен новыми изданиями.

#### **3.2.1. Основные печатные издания**

- 1. Мещерякова, В. Б. Металлорежущие станки с ЧПУ : учебное пособие / В.Б. Мещерякова, В.С. Стародубов. — Москва : ИНФРА-М, 2021. — 336 с. — (Среднее профессиональное образование). —. - ISBN 978-5-16-013968-5.
- 2. Солоненко, В. Г. Резание металлов и режущие инструменты : учебное пособие / В.Г. Солоненко, А.А. Рыжкин. — Москва : ИНФРА-М, 2020. — 415 с. — (Среднее профессиональное образование). - ISBN 978-5-16-015247-9.
- 3. Мычко, В.С. Токарная обработка. Справочник токаря : пособие / В.С. Мычко. Минск : РИПО, 2019. — 356 с. - ISBN 978-985-503-899-4.
- 4. Балла, О. М. Инструментообеспечение современных станков с ЧПУ : учебное пособие для вузов / О. М. Балла. — 2-е изд., стер. — Санкт-Петербург : Лань, 2021. — 200 с. — ISBN 978-5-8114-8609-0.
- 5. Звонцов, И. Ф. Разработка управляющих программ для оборудования с ЧПУ : учебное пособие для вузов / И. Ф. Звонцов, К. М. Иванов, П. П. Серебреницкий. — 3-е изд., стер. — Санкт-Петербург : Лань, 2021. — 588 с. — ISBN 978-5-8114-8723-3.
- 6. Основы технологии сборки в машиностроении : учебное пособие / И.В. Шрубченко, Т.А. Дуюн, А.А. Погонин [и др.]. — Москва : ИНФРА-М, 2022. — 235 с. — (Среднее профессиональное образование). - ISBN 978-5-16-014867-0.
- 7. Фещенко, В.Н. Обеспечение качества продукции в машиностроениии : учебник / В.Н. Фещенко. - Москва ; Вологда : Инфра-Инженерия, 2019. - 788 с. - ISBN 978-5-9729- 239-2.

#### **3.2.2 Основные электронные издания**

1. Бекташов, Д. А. Основы программирования станков с ЧПУ : учебное пособие / Д. А. Бекташов, А. М. Власов. — Иваново : ИГЭУ, 2018. — 112 с. — Текст : электронный // Лань : электронно-библиотечная система. — URL: https://e.lanbook.com/book/154545 (дата обращения: 06.06.2022). — Режим доступа: для авториз. пользователей.

- 2. Яняк, С. В. Программирование станков и центров с ЧПУ : учебное пособие / С. В. Яняк, В. В. Яхричев. — Вологда :ВоГУ, 2017. — 79 с. — ISBN 978-5-87851-762-1. — Текст : электронный // Лань : электронно-библиотечная система. — URL:https://e.lanbook.com/book/171297 (дата обращения: 06.06.2022). — Режим доступа: для авториз. пользователей.
- 3. Проектирование машиностроительных цехов и участков : учеб. пособие / А.Ф. Бойко, А.А. Погонин, А.А. Афанасьев, М.Н. Воронкова. — Москва : ИНФРА-М, 2019. — 264 с. — (Высшее образование: Бакалавриат). www.dx.doi.org/10.12737/textbook\_5acc53683a1af6.66693744. - ISBN 978-5-16-012840- 5. - Текст : электронный. - URL: https://znanium.com/catalog/product/1022068 (дата обращения: 06.06.2022). – Режим доступа: по подписке.
- 4. Бакунина, Т.А. Основы автоматизации производственных процессов в машиностроении : учеб. пособие / Т.А. Бакунина. - Москва ; Вологда : Инфра-Инженерия, 2019. - 192 с. - ISBN 978-5-9729-0373-3. - Текст : электронный. - URL: https://znanium.com/catalog/product/1048717 (дата обращения: 06.06.2022). – Режим доступа: по подписке.

#### **4. КОНТРОЛЬ И ОЦЕНКА РЕЗУЛЬТАТОВ ОСВОЕНИЯ ПРОФЕССИОНАЛЬНОГО МОДУЛЯ**

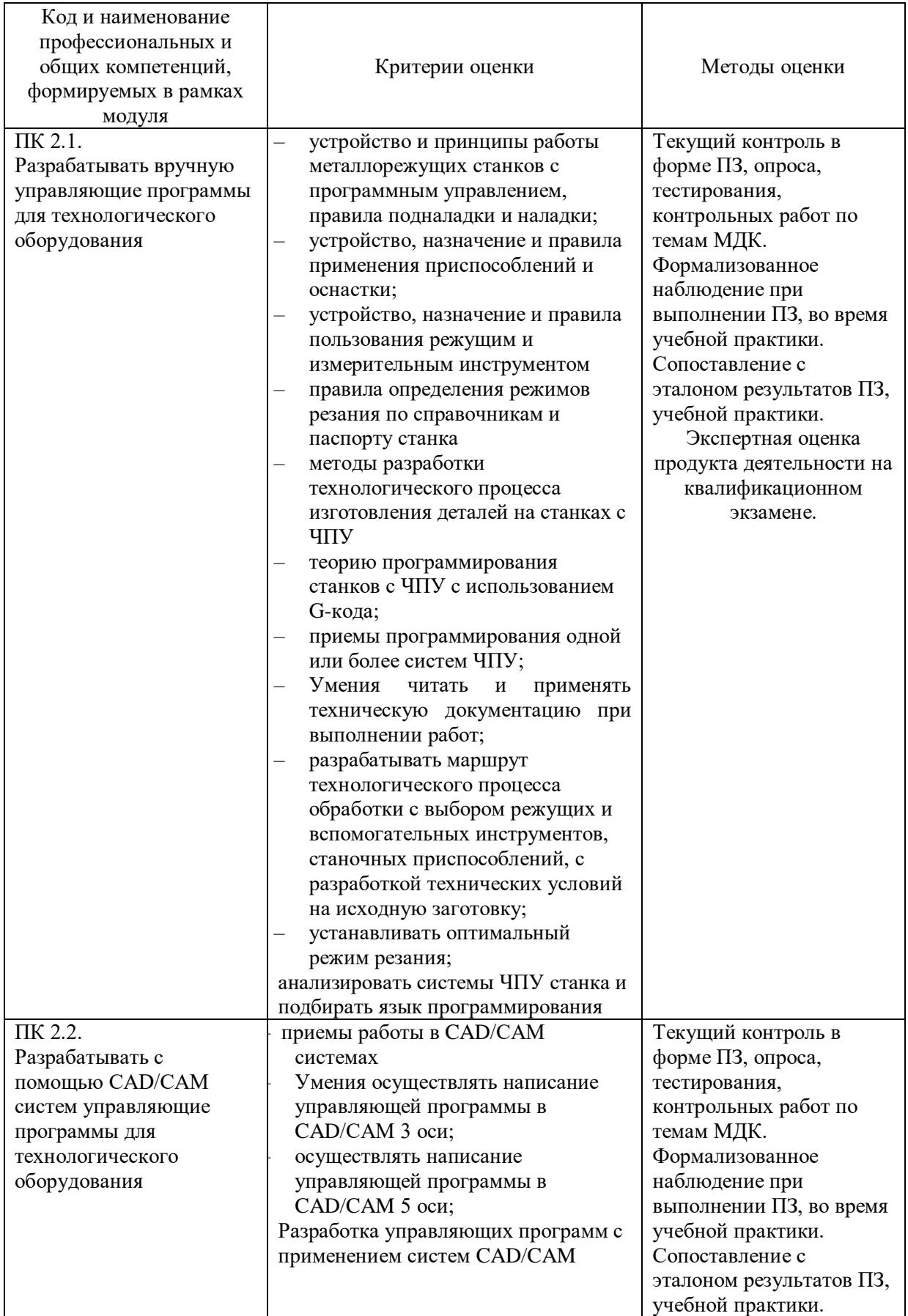

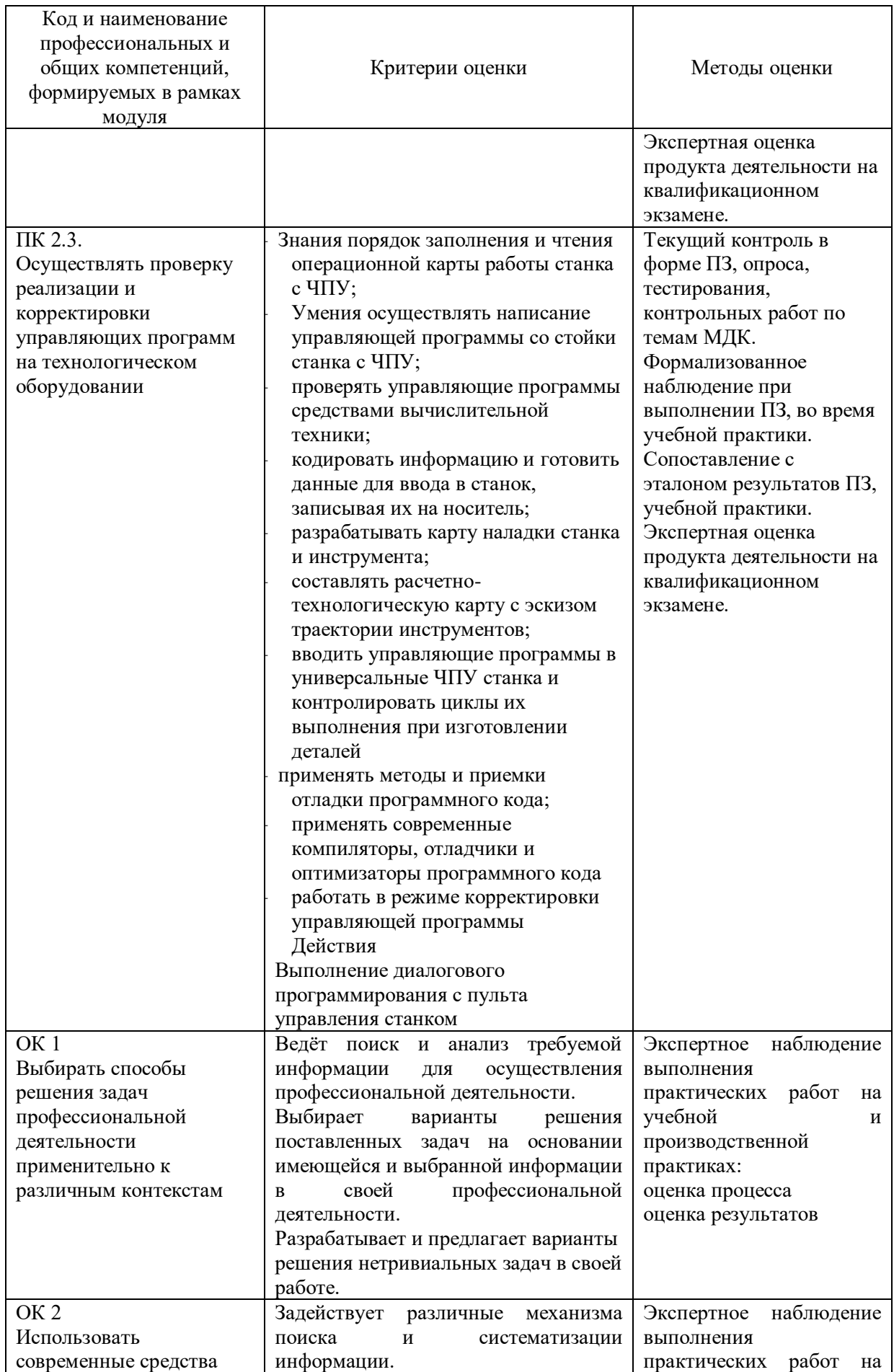

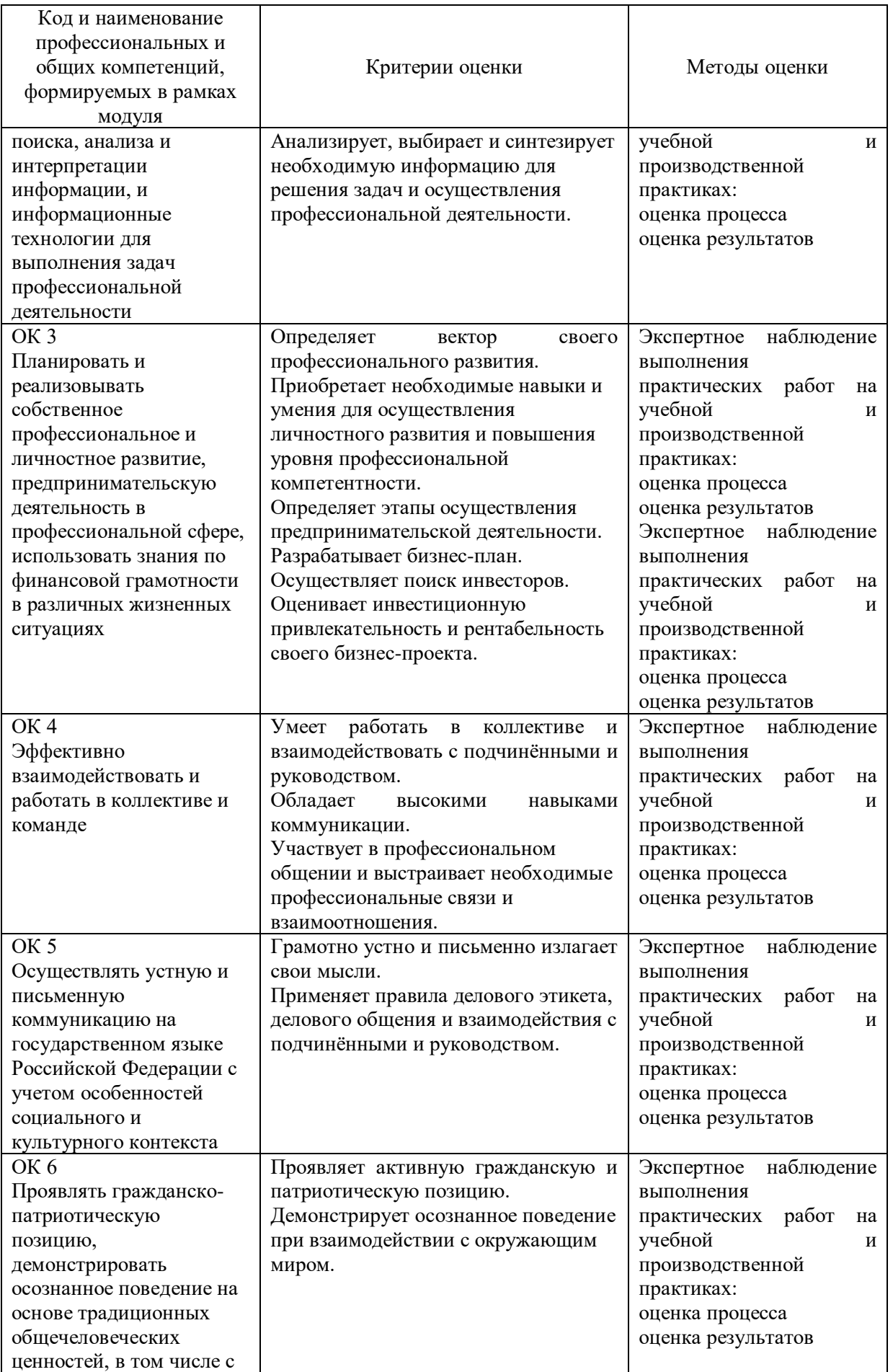

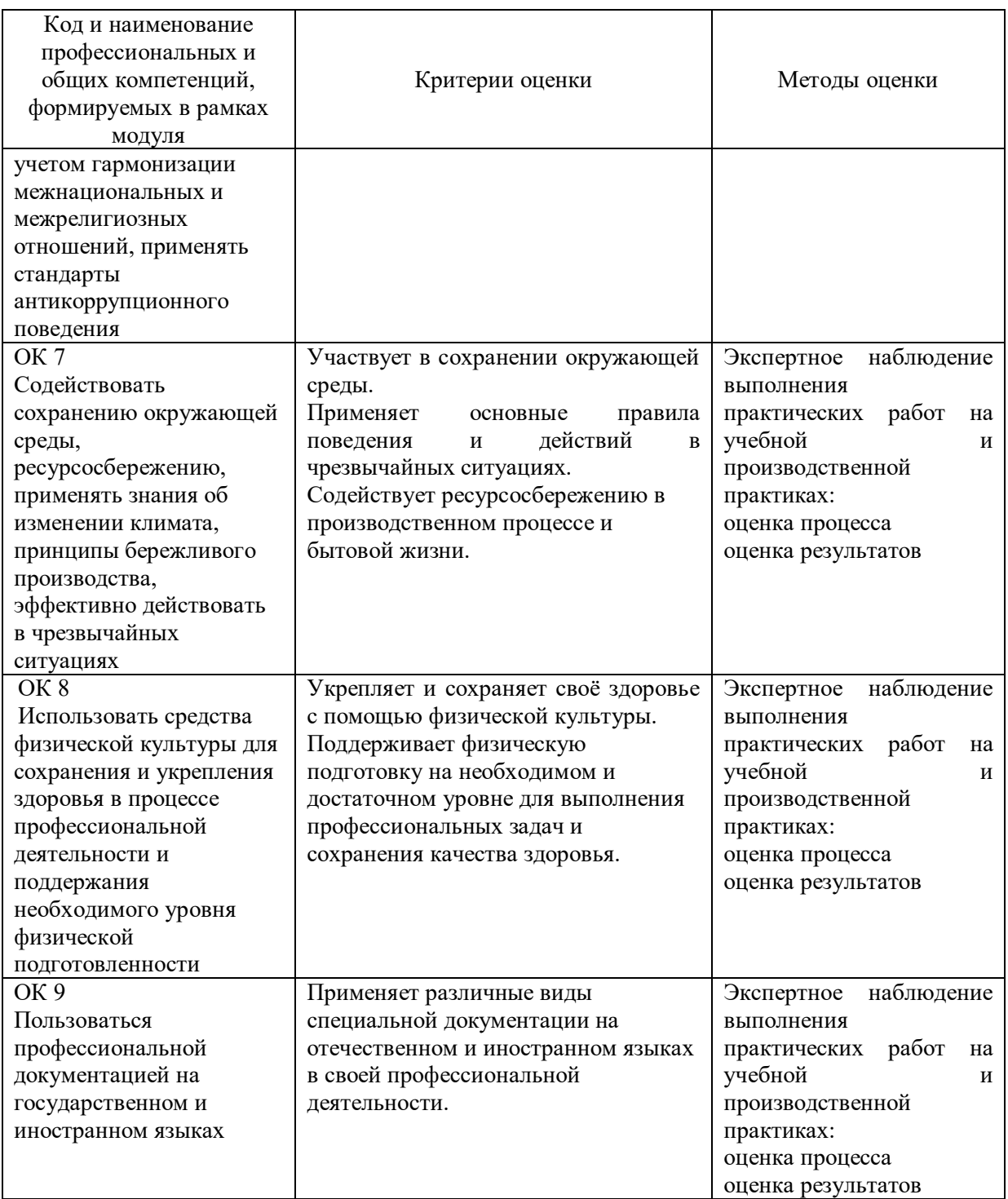

**Фактор/ параметр Характеристика Шкала оценки уровня развития навыка 0 Недостаточный уровень\* 1 Начальный уровень\*\* 2 Базовый (требуемый) уровень\*\*\* 3 Высокий уровень\*\*\*\*** Владение информационными технологиями/ Анализ цифровой информации и выработка решений Ориентируется в различных источниках информации, осуществляет поиск необходимых данных, информации и цифрового контента, оценка качества данных, информации и цифрового контента. Демонстрирует знание авторского права и лицензий в цифровой среде. Использует цифровой контент для решения учебных и профессиональных задач. Эффективно работает с информацией в цифровой среде. Способен алгоритмизировать и оптимизировать свои действия. Самостоятельно использует современные и достоверные источники получения информации в цифровой среде для поиска оптимального решения. Формирует умозаключения на основании целостного представления о ситуации, принимая во внимание комплекс значимых факторов, в том числе неочевидных. Находит и использует возможности цифровой среды для оценивания ситуации, рисков, продумывает способы их минимизации. Компетенция не проявляется в самостоятельной деятельности Компетенция проявляется частично в самостоятельной деятельности Компетенция в основном проявляется в самостоятельной деятельности Компетенция проявляется полностью в самостоятельной деятельности

#### Оценка сформированных навыков, в том числе в виде ОК и ПК для цифровой экономики

**Фактор/ параметр Характеристика Шкала оценки уровня развития навыка 0 Недостаточный уровень\* 1 Начальный уровень\*\* 2 Базовый (требуемый) уровень\*\*\* 3 Высокий уровень\*\*\*\*** Владение информационными технологиями/ Анализ цифровой информации и выработка решений Ориентируется в различных источниках информации, осуществляет поиск необходимых данных, информации и цифрового контента, оценка качества данных, информации и цифрового контента. Демонстрирует знание авторского права и лицензий в цифровой среде. Использует цифровой контент для решения учебных и профессиональных задач. Эффективно работает с информацией в цифровой среде. Способен алгоритмизировать и оптимизировать свои действия. Самостоятельно использует современные и достоверные источники получения информации в цифровой среде для поиска оптимального решения. Формирует умозаключения на основании целостного представления о ситуации, принимая во внимание комплекс значимых факторов, в том числе неочевидных. Находит и использует возможности цифровой среды для оценивания ситуации, рисков, продумывает способы их минимизации. Компетенция не проявляется в самостоятельной деятельности Компетенция проявляется частично в самостоятельной деятельности Компетенция в основном проявляется в самостоятельной деятельности Компетенция проявляется полностью в самостоятельной деятельности

#### Оценка сформированных навыков, в том числе в виде ОК и ПК для цифровой экономики